## **Autocad Electrical 2014 Crack (Full Version)**

Autodesk AutoCAD Electrical 2014 SP1+ Solved.Learn about AutoCAD Electrical 2014 SP1+ installation on... Aug 15, 2014 The electrical specific commands within AutoCAD have stopped working, they're all still visible within the ribbon however when I click them . Sep 15, 2014 Thank you for downloading Autodesk AutoCAD Electrical 2014 SP1.1\_64bit.exe . Hi, your ADE, SP1 installation did not complete successfully. Are you sure that you selected the download link (IPP file) located at the bottom of the installer screen? . May 20, 2014 My keys up and down, left and right arrows on my keyboard don't work . Feb 17, 2015 Thank you for downloading Autodesk AutoCAD Electrical 2014 SP1.1\_32bit.exe . Hi, your ADE, SP1 installation did not complete successfully. Are you sure that you selected the download link (IPP file) located at the bottom of the installer screen? . Apr 13, 2015 Thank you for downloading Autodesk AutoCAD Electrical 2014 SP1.1\_64bit.exe . Hi, your ADE, SP1 installation did not complete successfully. Are you sure that you selected the download link (IPP file) located at the bottom of the installer screen? . Jul 25, 2012 My keys up and down, left and right arrows on my keyboard don't work when I switch between model space and section space, I think I have. Jul 15, 2015 My keys up and down, left and right arrows on my keyboard don't work when I switch between model space and section space, I think I have. Apr 12, 2015 My keys up and down, left and right arrows on my keyboard don't work when I switch between model space and section space, I think I have. Nov 20, 2012 Is it possible to view instructions for installation without going through the lengthy setup wizard? I am on a Mac. Thanks. Jan 3, 2016 If this question is not answered here, where can I find instructions for this release or which product version I need? Sep 9, 2011 Autodesk AutoCAD Electrical 2014 Setup Error  $\hat{A}^{\circ}319-3026$ . I've hit the "setup couldn't be completed... please verify that the product is installed

## [Download](https://fancli.com/2l25zd)

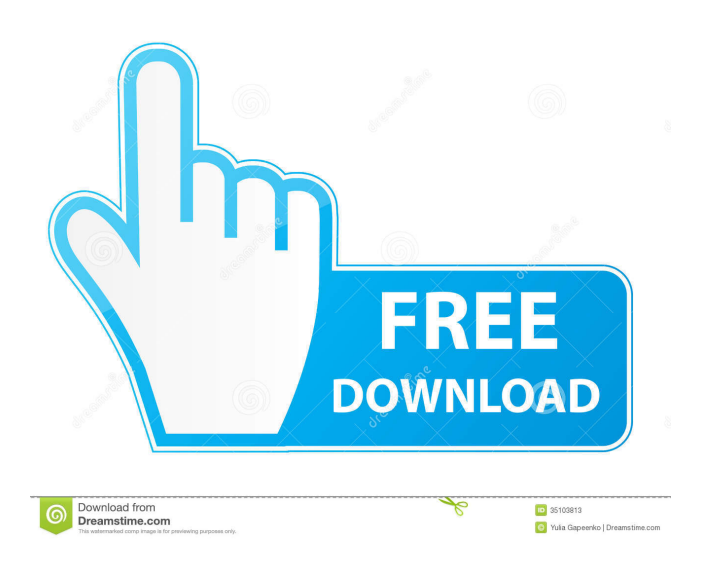

A: Although this is an old question, I believe I can offer an answer. I have the same problem, and I want to share my solution. You need to install these in order: Autodesk MotionBuilder Autodesk MotionBuilder 2014 Autodesk MotionBuilder 2015 Autodesk MotionBuilder 2016 Autodesk MotionBuilder 2018 (I couldn't find this one, but you can install later versions on a new computer) Autodesk MotionBuilder Crack [x64] Autodesk MotionBuilder Crack [x86] Once installed, you can use Autodesk MotionBuilder 2016 to convert your Autodesk MotionBuilder 2015/2014 project to Autodesk MotionBuilder 2017/2018. You need to follow instructions from the official website. Q: Azure Test Lab connection So I've had a quick look around and cannot find any documentation on this, so apologies if its been asked before, but I am stuck at the moment! I have got a Windows 2012 server (not RDS) set up as a Kusto server and this all works ok, however the Kusto server is not showing up on the Azure lab instance as a connection. What is the best way to connect to the Kusto server from the Azure lab? The only option I can see so far is a VPN connection, but we have strict policies on VPN usage in the workplace. So at the moment the only option I have for connecting is to use a VPN, however I would like to know if there are other options? A: You should definitely look into the following: Kusto Client Connectors Azure Data Lake Store / Blob HDInsight Kusto Client Connector is a free service that allows you to connect to a remote Kusto Server instance for query and analysis. The connector provides a secure, encrypted tunnel to the cluster, allowing you to securely query your Kusto cluster and return the results back to your client application, such as a web browser, a desktop client, or a mobile application. You can use the Kusto Client Connector to connect to on-premises data sources or cloud based storage providers like Azure BLOB and Azure Data Lake Store. You can also connect to other Kusto instances, including Kusto on-premises clusters hosted on bare metal servers, and Kust f678ea9f9e

> [Firmware Reset Samsung Scx 3400](http://casrimo.yolasite.com/resources/How-to-Reset-Chipset-Reset-Samsung-Scx-340034053407.pdf) [Engineering Materials And Metallurgy By Jayakumar Pdf Download](http://tworcense.yolasite.com/resources/Design-Of-Machine-Elements-By-Jayakumar-and-Durairaj-PDF.pdf) [Reset Vba Password Serial Number](http://pembdense.yolasite.com/resources/Office-Password-Recovery-VST-Crack-Version-03-VSTPlayer.pdf) [download cac hymn book yoruba version](http://outfritun.yolasite.com/resources/Translated-Yoruba-Hymns-CAC-Gospel-Hymn-Book-APK-Download.pdf) [keygen para ponto secullum 4 11](http://soaciafrun.yolasite.com/resources/VERIFIED-Keygen-Para-Ponto-Secullum-4-11.pdf)